# What We Back Up and Restore for Jira

Rewind Backups for Jira is a no-code, automated daily backup and data recovery solution which provides full comprehensive coverage for your Jira data, including Jira Software, Jira Service Management, and Jira Work Mangement.

Rewind supports both account and item-level restores so that you can recover from disasters and mistakes in a few clicks.

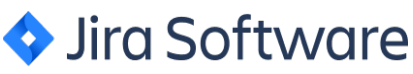

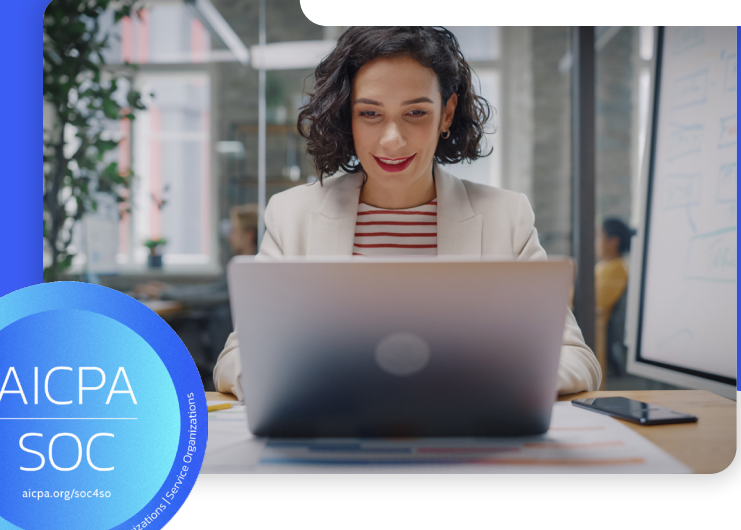

#### Here's What We Back Up

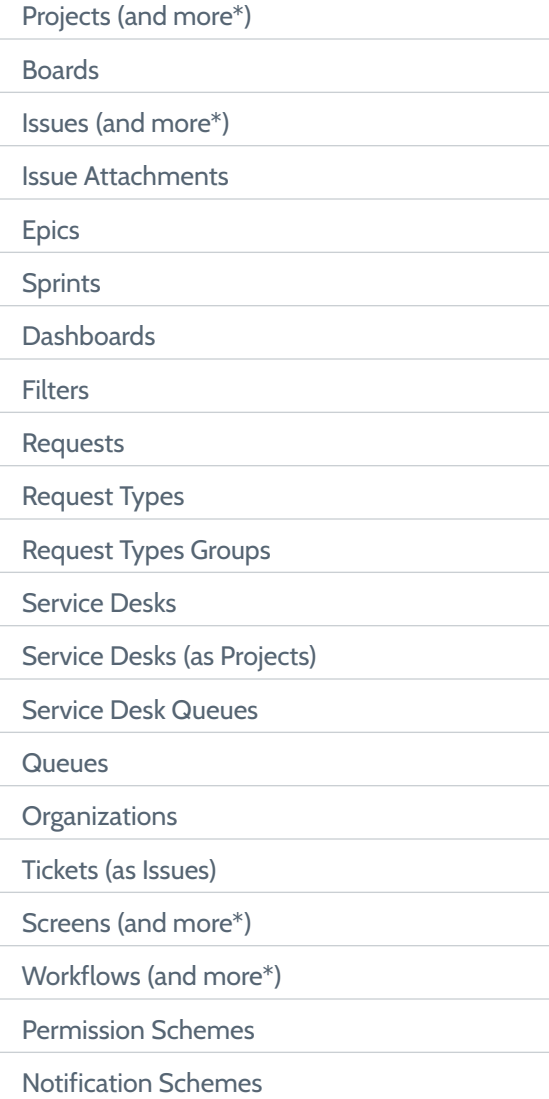

#### Get automatic daily backups & unlimited cloud storage

Automate your daily backups and initiate an extra backup as many times as you need. Get calendar access to all of your backups through the Rewind Vault for easy restores. All of the backups are stored on Rewind's secure and redundant cloud with unlimited cloud stage and 365 days retention, without any additional cost to you.

#### Restore your account in a few clicks

Rewind makes data recovery fast and easy. You can restore your whole Jira instance or any item of your choice in a few clicks and recover from any disaster or mistake.

To recover your Jira instance, all you need to do is log in to your Rewind account, choose a date when everything worked, and click restore. This ensures you get back to business fast in case of a site-wide problem or a disaster. You can restore any item by choosing the item backup on Rewind Vault, choosing a date and clicking restore.

No submitting tickets, coding, or lost productivity.

#### Any questions?

If you have a question on the backup coverage, product features, or need support with the process please contact us at [sales@rewind.com.](mailto:sales%40rewind.com?subject=)

### Items we backup and restore

Backups are only useful if they can be restored quickly when needed. Rewind Backups for Jira provides automatic, on-demand restores for your Jira instance. With Rewind Backups for Jira, Jira Service Management, and Jira Work Management, you can restore your whole Jira instance (advanced restores) or an item of your choice (item-level restores) in just a few clicks through Rewind's on-demand portal.

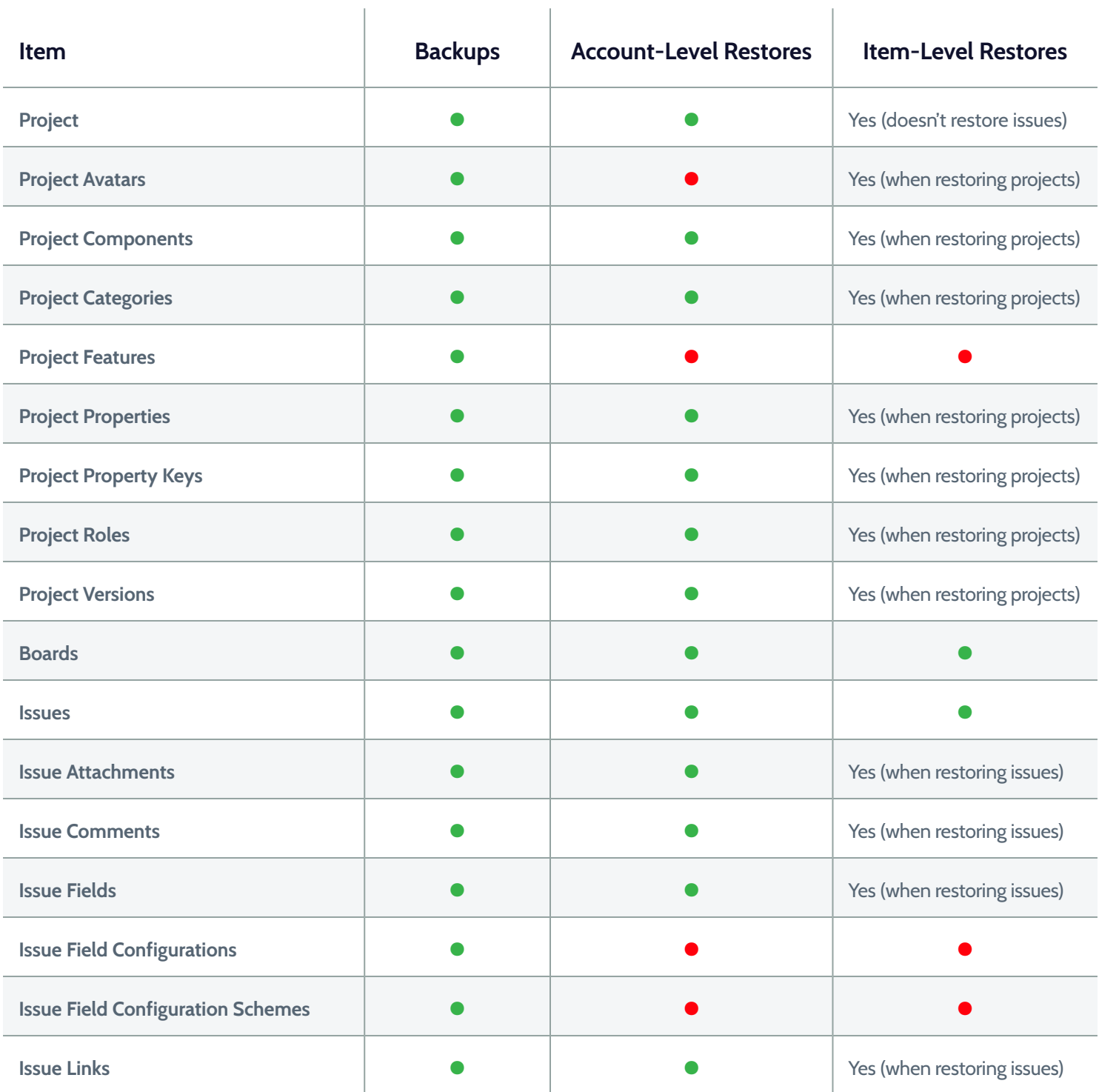

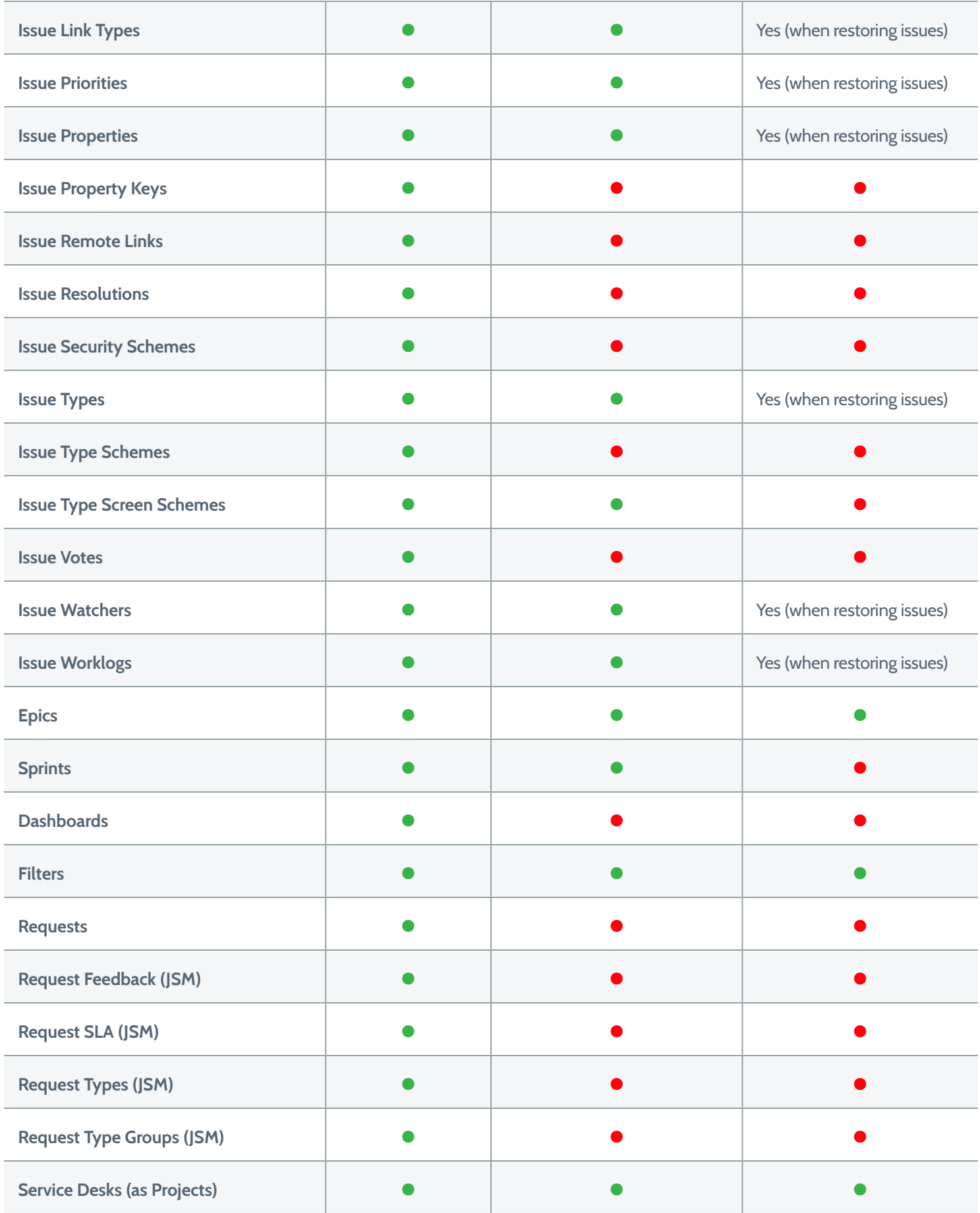

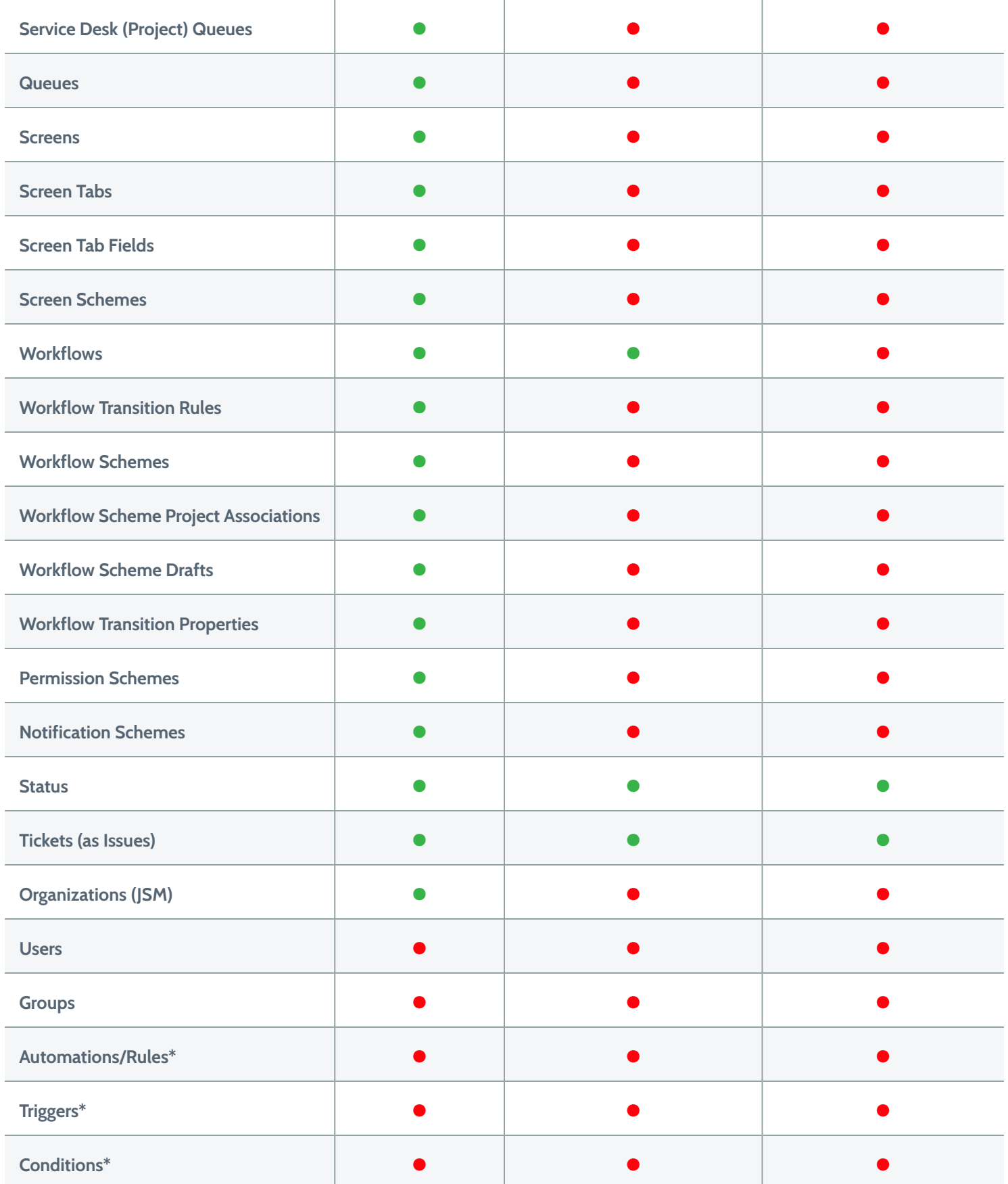

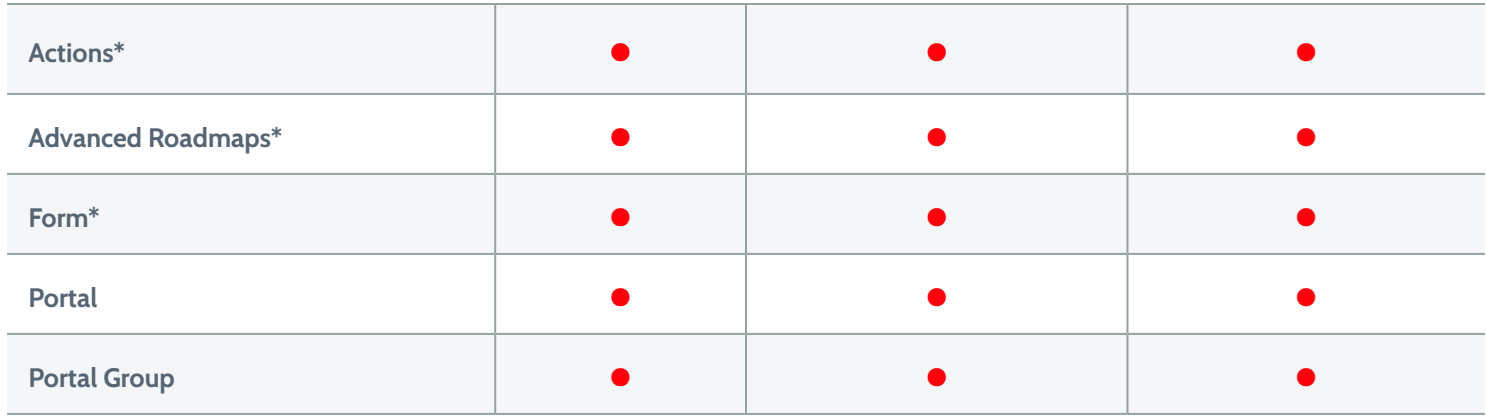

\* Please note that Rewind is unable to back up these items due to Jira's API limitations.

## Interested in Backups for Jira?

Reach out to [sales@rewind.com](mailto:sales%40rewind.com?subject=) to learn more or [book a demo](https://rewind.com/products/backups/jira/). For the most up to date information, visit our [product page.](https://rewind.com/products/backups/jira/)

This document was last updated Feb, 2023.

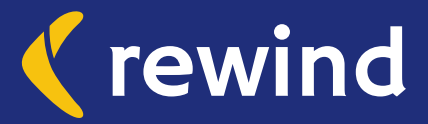